# 025273

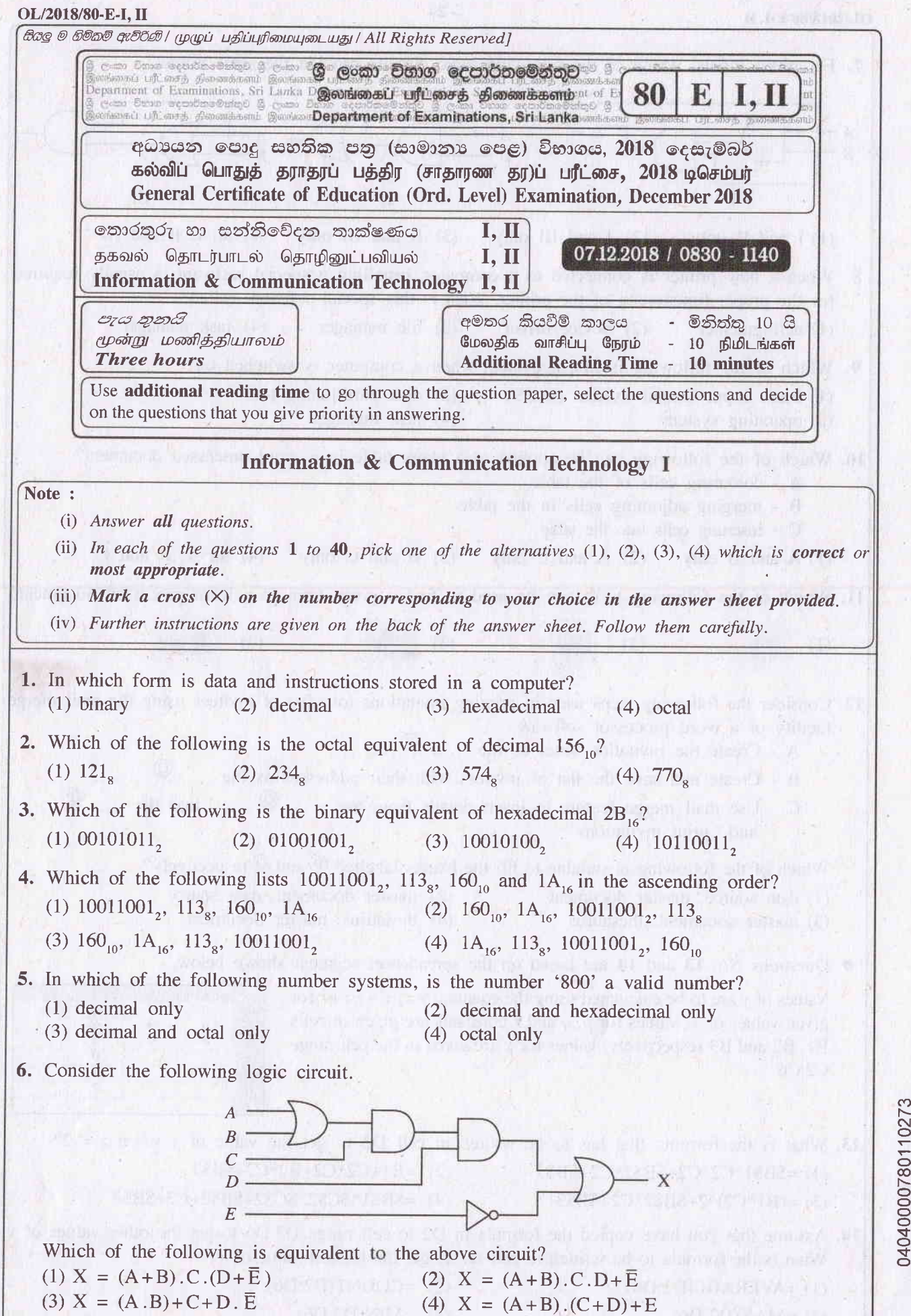

[see page two

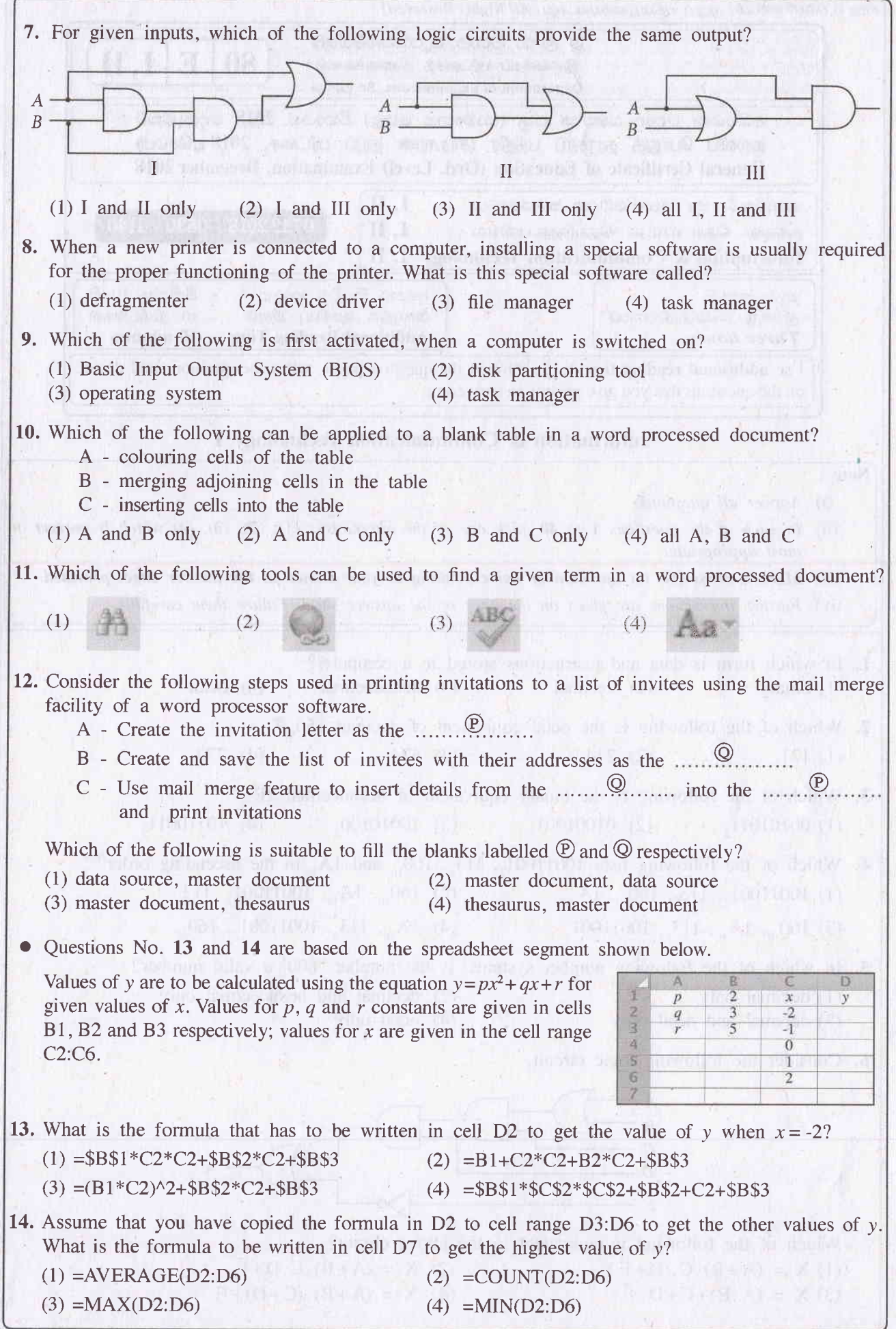

Isee page three

t-

OL/2018/80-E-I, II -3 -3 -

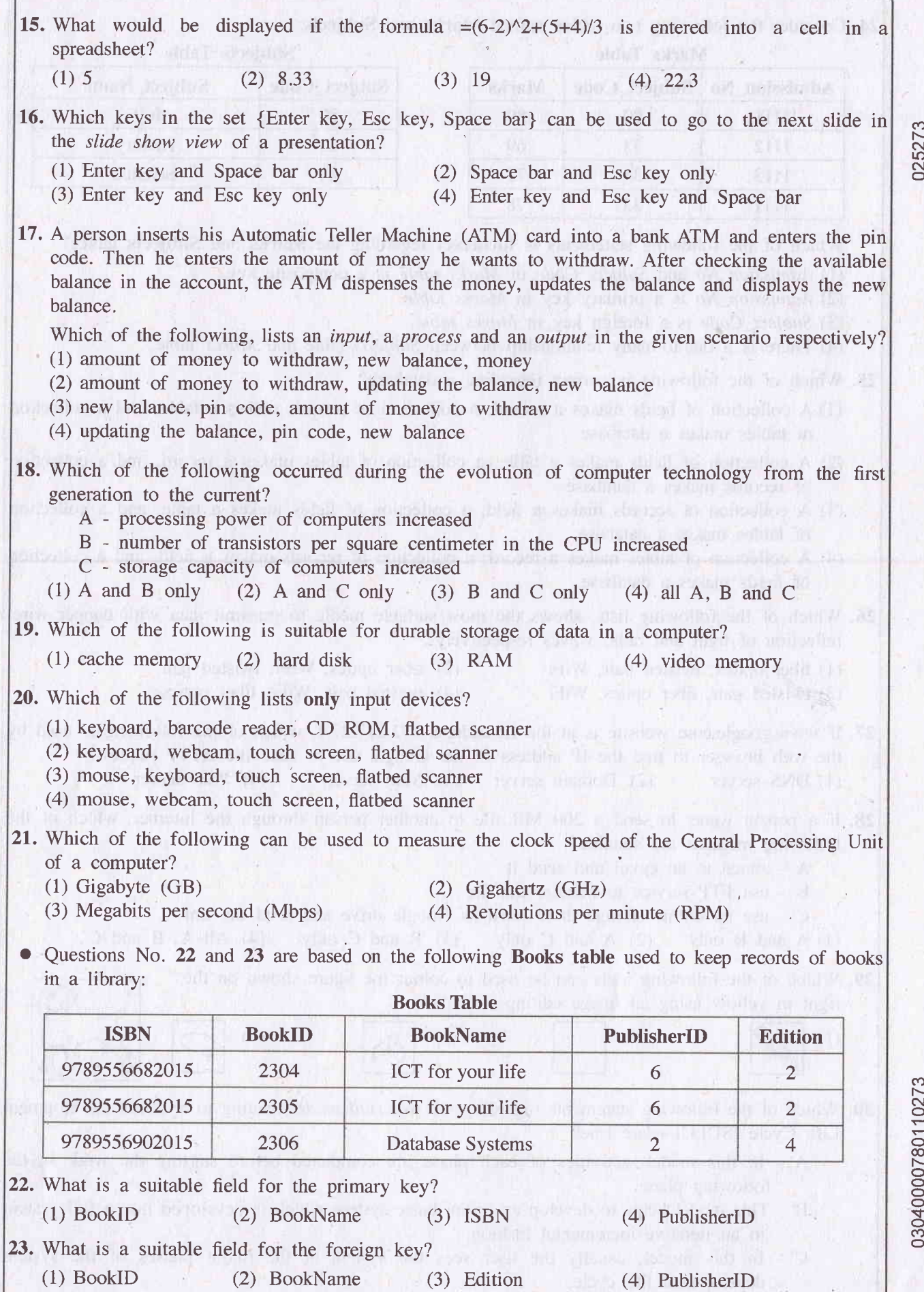

Isee page four

l.

I I

I

I I-

025273

### oll20r8/80-E-r. il -4-

24. Consider the following two tables named Marks and Subjects:

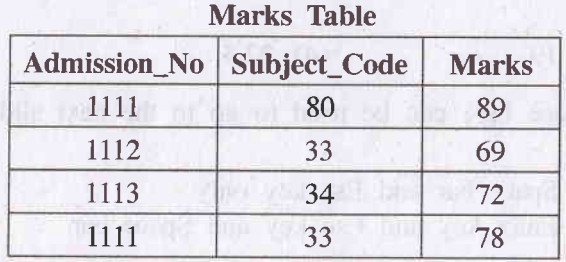

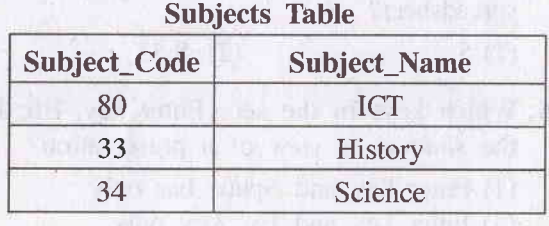

Which of the following statements is incorrect regarding the Marks and Subjects tables?

(l) Admission\_No and Subject\_Code in Marks table is a composite key.

(2) Admission\_No is a primary key in Marks table.

(3) Subject\_Code is a foreign key in Marks table.

(4) There is a one-to-many relationship between Subjects table and Marks table.

25. Which of the following is correct regarding a database?

- (1) A collection of fields makes a record; a collection of records makes a table. and a collection of tables makes a database
- (2) A collection of fields makes a table; a collection of tables makes a record, and a collection of records makes a database
- (3) A collection of records makes a field; a collection of fields makes a table. and a collection of tables makes a database
- (4) A collection of tables makes a record; a collection of records makes a field, and a collection of fields makes a database
- 26. Which of the following lists, shows the most suitable media to transmit data with copper wire, reflection of light and radio waves respectively?
	- (1) fiber optics., twisted pair, WiFi
- (2) fiber optics, WiFi, twisted pair
- (3) twisted pair, fiber optics, WiFi
- (4) twisted pair, WiFi, fiber optics

(4)

27.If www.google.com website is at the IP address 172.217.27.4, which of the following is used by the web browser to find the IP address of the Google site to send the HTTP request? (1) DNS server (2) Domain server (3) Mail server (4) Web server

- 28.If a person wants to send a 200 MB file to another person through the intemet, which of the following methods are suitable?
	- A attach to an email and send it
	- B use FTP service to transfer the file
	- <sup>C</sup>.- use an online storage drive such as Google drive and send the link
	- (1) A and B only (2) A and C only (3) B and C only (4) All A, B and C
- 29. Which of the following tools can be used to colour the figure shown on the right in yellow using an image editing software?<br>(1)  $(2)$   $(3)$

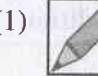

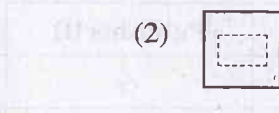

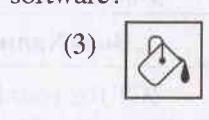

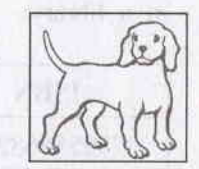

- 30. Which of the following statements regarding the waterfall model relating to Systems Development Life Cycle (SDLC) is/are true?
	- A In this model, activities of each phase are completed before starting the work in the following phase.
	- .B This rnodel helps to develop an initial basic system which is developed into a full system in an iterative incremental fashion
	- C In this model, usually the user sees the 'system at the initial phases of the system development life cycle.

(1) A only (2) A and B only (3) A and C only (4) B and C only

**31.** The column on the left below shows four types of system deployment methods labeled  $\circledA \circ \circledD$ that can be used to make a new system operational. The right side column gives descriptions of four different methods of deployment indicated by labels  $\mathcal{D}$  -  $\mathcal{S}$ .

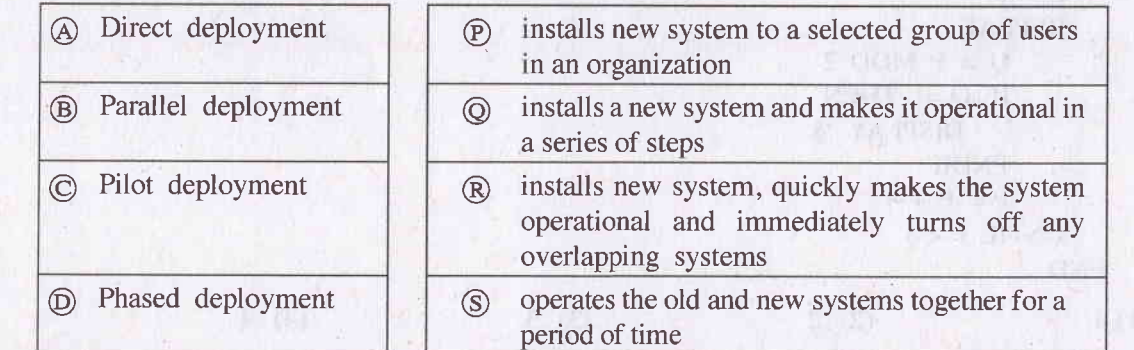

Which of the following correctly matches the deployment types  $\textcircled{4-D}$  with the descriptions  $\textcircled{2-D}$ .  $(1)$   $\Theta \rightarrow \Theta$ ,  $\Theta \rightarrow \Theta$ ,  $\Theta \rightarrow \Theta$ ,  $\Theta \rightarrow \Theta$ ,  $(2)$   $\Theta \rightarrow \Theta$ ,  $\Theta \rightarrow \Theta$ ,  $\Theta \rightarrow \Theta$ ,  $\Theta \rightarrow \Theta$  $(3)$   $\overrightarrow{\Theta} \rightarrow \overline{\mathbb{R}},$   $\overrightarrow{\Theta} \rightarrow \overrightarrow{\mathbb{S}},$   $\overrightarrow{\Theta} \rightarrow \overrightarrow{\mathbb{R}},$   $\overrightarrow{\Theta} \rightarrow \overrightarrow{\mathbb{R}},$   $\overrightarrow{\Theta} \rightarrow \overrightarrow{\mathbb{R}},$   $\overrightarrow{\Theta} \rightarrow \overrightarrow{\mathbb{R}},$   $\overrightarrow{\Theta} \rightarrow \overrightarrow{\mathbb{R}},$   $\overrightarrow{\Theta} \rightarrow \overrightarrow{\mathbb{R}},$   $\overrightarrow{\Theta} \rightarrow \overrightarrow{\mathbb{R}},$   $\overrightarrow{\Theta} \rightarrow \overrightarrow{\mathbb{R}},$   $\overrightarrow{\Theta} \rightarrow \overrightarrow{\mathbb$ 

32. What is the correct HTML statement for inserting an image?

- (1)  $\langle$ img src="image.gif" alt="MyImage"> (2)  $\langle$ img href="image.gif" alt="MyImage">
- (3)  $\langle$ image src="image.gif" alt="MyImage"> (4)  $\langle$ img alt="MyImage">image.gif $\langle$ img>
- 33. Which of the following statements regarding image compression is/are true?
	- A With lossless compression, every single bit of data that was originally in the file remains after the file is uncompressed
	- B Lossy compression is used to reduce data size for storage, handling and transmission
	- C Lossy compression creates larger files size than lossless compression
	- (1) A only (2) A and B only (3) A and C only (4) B and C only

34. Which of the following is not an example for an e-government service?

- (1) Accessing GCE O/L results from website of the Department of Examinations, Sri Lanka
- (2) Buying items from an online shop
- (3) Downloading National Identity Card application from the Department of Registration of Persons
- (4) Paying water bills online on the website of the National Water Supply and Drainage Board

35. Consider the following pseudocode segment:

Payment\_option = 'False' IF distance > 100 THEN Payment\_option = 'True' IF vehicle type  $=$  'Bus' THEN Payment\_option = 'False' ENDIF

ENDIF

Which of the following statements is correct according to the above pseudocode?

- (1) If distance = 99 and vehicle\_type = 'Car' then Payment option will be made 'True'.
- (2) If distance = 99 and vehicle\_type = 'Bus' then Payment\_option will be made 'True'.
- (3) If distance  $= 101$  and vehicle type  $=$  'Bus' then Payment option will be made 'False'.
- (4) If distance  $= 101$  and vehicle\_type  $=$  'Car' then Payment option will be made 'False'.
- 36. Marks obtained by 10 students for the ICT paper is given in the following array A, which has indexing starting at 0.
	- A: 76 49 54 88 61 68 72 93 37 70

Which of the following indexed items can be used to retrieve the highest mark? (1) A [0] (2) A [1] (3) A [7] (4) A [9]

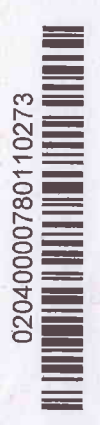

025273

mur

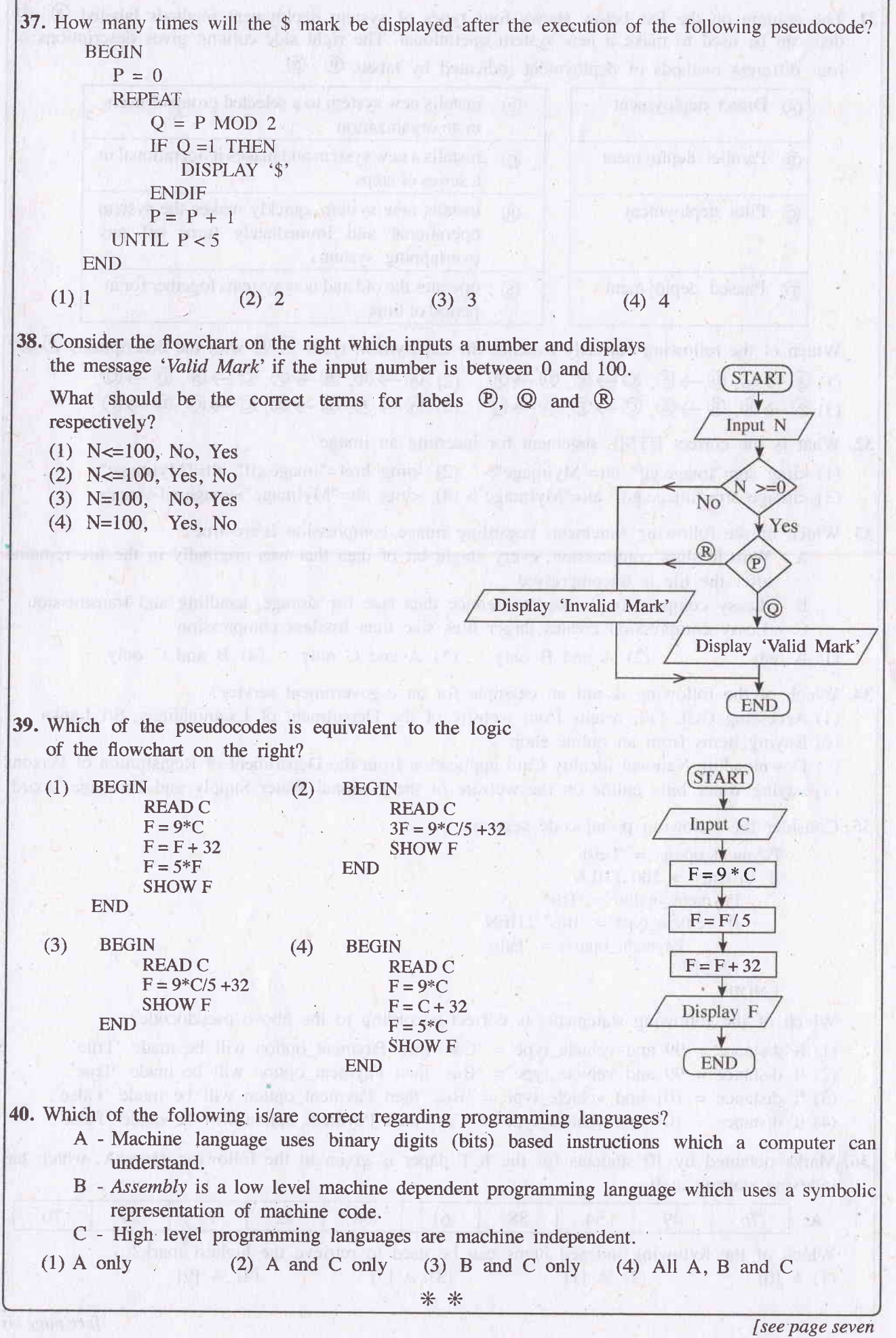

*HENRICHER* 

OL/2018/80-E-I,II -7 -கெடி @ 8@லூ சூட்டு / முழுப் பதிப்புரிமையுடையது / All Rights Reserved] ශු ලංකා විහාග දෙපාර්තමේන්තුව முகைப் பரி.சைத் திணைக்கமாகிலங்கைப் **பெண்கைப் பரீட்சைத் திணைக்களம்**<br>நனங்கம் வி Examinations, Sri Lanka De**இலங்கைப் பரீட்சைத் திணைக்களம்**ய<br>நூல வேலை தருக்கைக்களம்இலங்கைப் Department of Examinations, Sri Lanka 80 **I, II** of Ex E අධායන පොදු සහතික පතු (සාමානා පෙළ) විභාගය, 2018 දෙසැම්බර් கல்விப் பொதுத் தராதரப் பத்திர (சாதாரண தர)ப் பரீட்சை, 2018 டிசெம்பர் General Certificate of Education (ord. Level) Examinatioh, December 2018 තොරතුරු හා සන්නිවේදන තාක්ෂණය  $\blacksquare\blacksquare\blacksquare\blacksquare$ தகவல் தொடர்பாடல் தொழினுட்பவியல்  $\blacksquare, \blacksquare$ Information & Communication Technology I, II **Information & Communication Technology II** \* Answer five (05) questions only, including the first question and four others. \* First question carries 20 marks and each of the other questions carries 10 marks. 1. (i) If character 'm' is represented in the ASCII table as  $109<sub>10</sub>$  write down the binary representation of the word 'no' using 7 bits for each character. (ii) (a) Consider the following simplified logic circuit, which is designed to switch on a ceiling fan when temperature is HIGH while the power switch is ON. Write down the two relevant logic gates for  $\mathfrak D$  and  $\mathbb Q$ .  $ON-1$ Switch  $OFF=0$ Ceiling Fan  $OFF=0$ Temperature  $LOW=1$ Sensor  $HIGH=0$ (b) Consider the following simplified circuit of a washing machine: Washing Power  $ON=1$ WORKING=1  $OFF=0$ Machine Switch NOT WORKING=0 Door  $CLOSED=1$ Sensor  $OPEN=0$ Water level  $FULL=1$ Sensor  $EMPTY=0$ The following is the truth table equivalent to the above logic circuit. Write down labels  $(\textcircled{4} - \textcircled{4})$  and the corresponding truth value (1,0) of each label. Power switch Door sensor Water level sensor Washing machine OFF (0) OPEN (0) EMPTY (0)  $\qquad \qquad \textcircled{\qquad}$ 

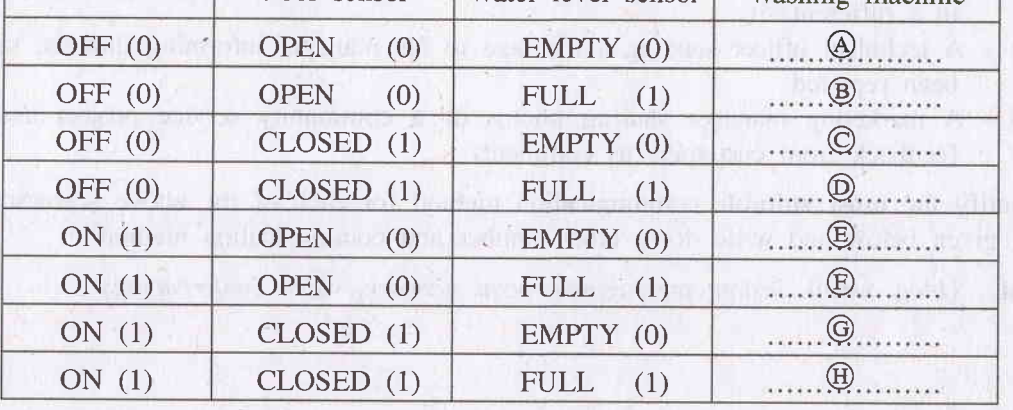

I II I I I c.) l 027 o @ F- oooO **1040** o

025273

Isee page eight

- (iii) (a) What is the main difference between waterfall life cycle model and iterative incremental life cycle model?
	- (b) List one advantage of iterative incremental life cycle model.
- (iv) Assume that a desktop computer was purchased and you are asked to connect different peripheral devices to it. Tasks column shown below lists the tasks to be canied out for this purpose and the Port column shows potts or connectors to be used. Match each task to the relevant port and write down the task number and the matching port label.

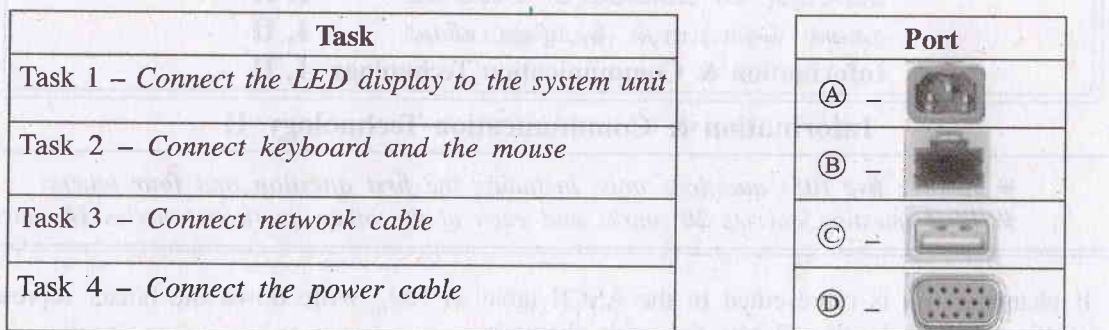

(v) Consider the following phrase before and after formatting using word processing software: (Assume that the font size of the phrase has not been changed.)

> Before formatting : Essential 21st Century Skills for Today's Students After formatting  $\therefore$  Essential 21<sup>st</sup> Century Skills for Today's Students

Write down the word processing software tools required for the above formatting.

(vi) The column on the left lists three types of cloud computing services (labeled  $(A \cap C)$ ) and the column on the right describes some of the services provided by each (labeled  $(\mathfrak{D}, \mathfrak{D})$ ). Match items in the two columns and write down the corresponding pairs using their labels.

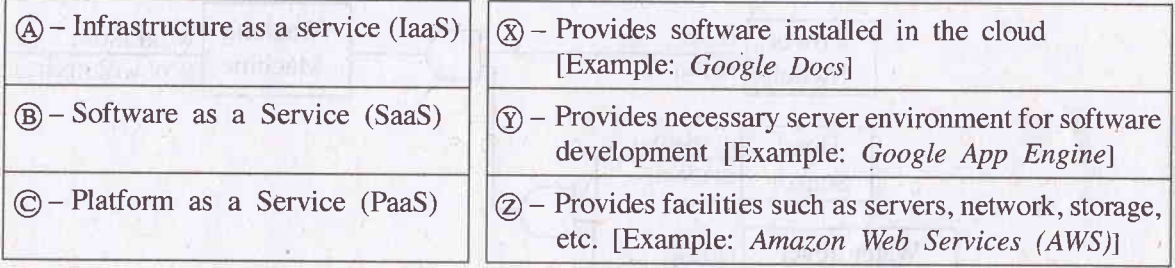

- (vii) Following gives four different scenarios labelled  $\circledS1$   $\circledS4$  that require different communication methods:
	- @ <sup>A</sup>manager of a bank, while in Sri Lanka, joining a meeting held in their Head Office in India
	- @ A secretary sending a softcopy of a report from her manager to all employees working in a different citv
	- (S3) A technical officer sending a message to his manager informing that the machine has been repaired
	- (S4) A marketing manager sharing photos of a community service project and obtaining feedback from customers as comments

Identify the most suitable communication method for each of the above scenarios from the list given below and write down label number and communication method.

List : {blog, email, instant messaging, social network, video conferencing}

- (viii) How many different colours can be represented if 10 bits per pixel (bpp) is used as colour depth in an image?
- (ix) Consider the given flowchart that finds the product of an integer with all the integers below it.

(E.g. : If N is the given integer then the product =  $1 \times 2 \times 3$  ...  $\times$  N)  $\mathbb O$  and  $\mathbb O$  are expressions to be completed.

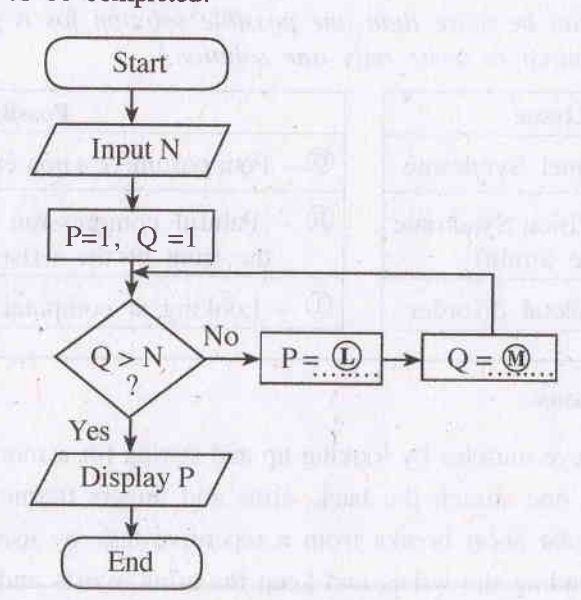

(a) Write the correct expressions for  $\mathbb Q$  and  $\mathscr Q$ , respectively.

(x) Consider the Employee and Division tables given below:

(b) If  $N = 4$ , write down the final values of P and Q when the algorithm reaches the end.

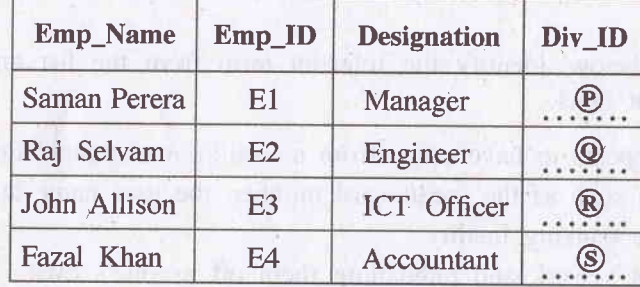

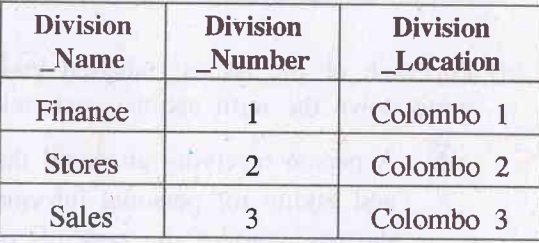

communications and

Division table

#### Employee table

- (a) Assume that a new division named  $IT$  located in Colombo 3 is to be added. Write down the new record that has to be added and the corresponding table name.
- (b) Saman and John work at Stores. Fazal works at Finance Division. Raj recently joined the IT Division. Write down the correct values for labels  $\mathcal{D}$  -  $\mathcal{D}$  in **Employee** table to represent this information.

[see page ten

115-1-100403-101

## OL/2018/80-E-I,II 10-

2. (i) People who work with computers for long periods sometimes complain of certain health issues. The following shows the Health Issues (labeled  $(A - C)$ ), Possible Reasons (labeled  $(G - I)$ ) and **Possible Solutions** (labeled  $(\overline{P}) - (\overline{W})$ ).

Match each health issue  $\textcircled{a}$  -  $\textcircled{c}$ , with a possible reason  $\textcircled{c}$  -  $\textcircled{b}$  and a possible solution  $\textcircled{e}$  -  $\textcircled{v}$  and write down using their labels.

(Note: There can be more than one possible solution for a given health issue. However, you are required to write only **one** solution.)

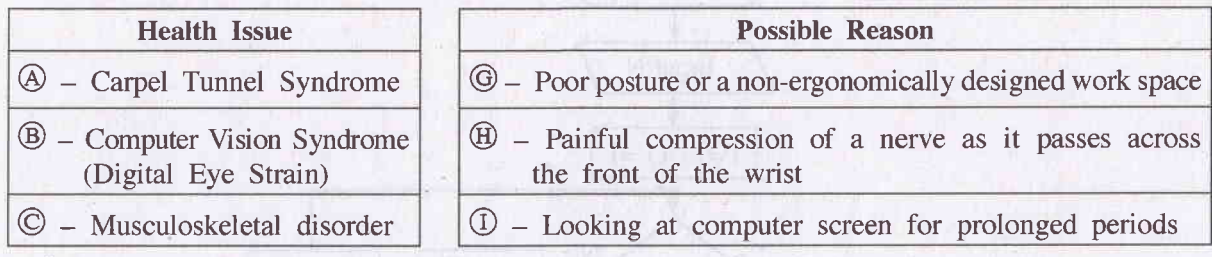

## Possible Solutions

- @ Rest the eye muscles by looking up and staring for a moment at objects in the distance
- $\circled{Q}$  Stand up and stretch the back, arms and fingers frequently
- $\circledR$  Take regular short breaks from a repetitive task by using an alarm as a reminder
- @ Avoid bending the wrists and keep the arms, wrists and fingers aligned when typing
- @ Use keyboard shortcuts to reduce typing and mouse movements
- $\circled{0}$  Avoid hitting the keys too hard while typing / use *touch typing*
- $\circled{v}$  Position the computer screen to avoid glare / use curtains or drapes on windows
- $\mathcal{D}$  Keep the computer screen about 15 to 20 degrees below eye level
- (ii) For each of the issues (labelled  $(\mathbb{A}\text{-}\mathbb{D})$  below, identify the relevant term from the list and write down the term against each relevant label.
	- @ A person receiving an email that appears to have come from a well-known organization and asking for personal information such as the credit card number, the user name and the password of the person's online banking facility
	- @ fne practice of taking someone else's work and publishing them off as one's own
	- @ A person having unauthorized access to a computer network and accessing personal information such as names and addresses of customers
	- $\cdot$   $\circ$  A person selling unauthorized copies of a licensed software at a 5% of the original price

List of terms : {fair use, forgery, hacking, phishing, plagiarism, piracy, spam}

#### OL/2018/80-E-I.II

3. (i) The HTML source of the web page shown in Figure 1 is given in Figure 2 with certain missing tags and parameters labelled  $\Omega$  -  $\otimes$ .

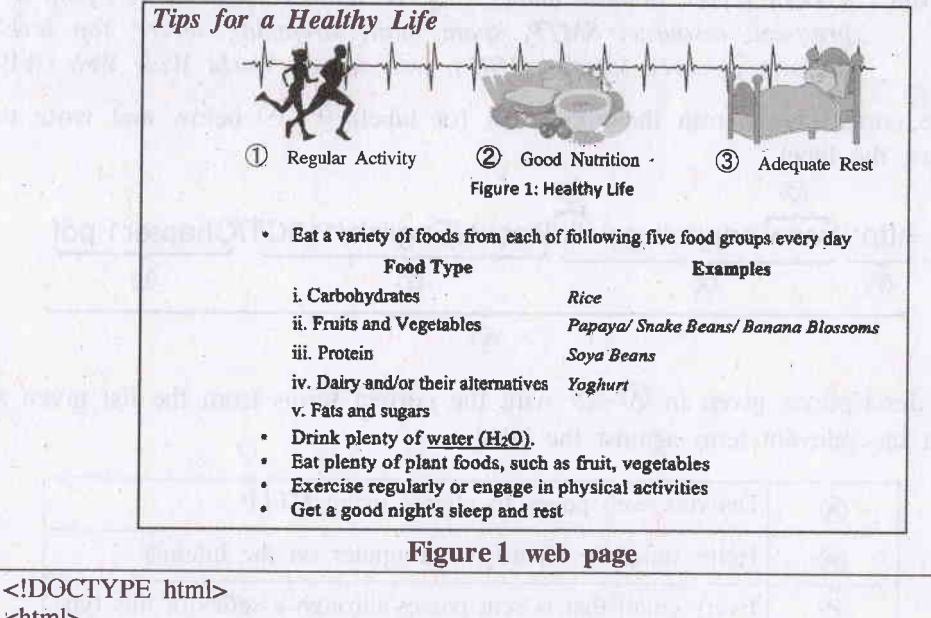

<html> <body>  $\langle h2 \rangle \langle 1 \rangle$ Tips for a Healthy Life $\langle 1 \rangle \langle h2 \rangle$ <2> img 3="health.jpg" 4="Healthy Life" width="460" height="345"></2>  $<$ p> $<$ 2> Figure 1: Healthy Life $<$ 2> $<$ /p>  $\langle 5 \rangle$ <li>Eat a variety of foods from each of following five food groups every day</li>  $\langle 6 \rangle$  $\text{dr}$ <th>Food Type</th> <th>Examples</th>  $<$ tr $>$ <td>i. Carbohydrates</td> <td> <i>Rice</i></td>  $lt$ <td> ii. Fruits and Vegetables</td> <td> <i>Papaya/ Snake Beans/ Banana Blossoms</i> </td>  $lt$ <td>iii. Protein</td> <td> <i>Soya Beans</i> </td>  $<$ tr> <td>iv. Dairy and/or their alternatives </td> <td> <i>Yoghurt</i> </td> ≺tn <td> v. Fats and sugars </td>  $\text{tr}\left\{8\right\}$  $\langle t \rangle$  $\langle 6 \rangle$  $\langle$ li>Drink plenty of  $\langle \mathcal{D} \rangle$  href="https://www.purewaterfortheworld.org">water  $(H<8>>2<18>>0)<(2>>11>$ <li>Eat plenty of plant foods, such as fruit, vegetables</li> <li>Exercise regularly or engage in physical activities</li> <li>Get a good night's sleep and rest </li>  $\langle \mathsf{S} \rangle$  $\langle \text{body} \rangle$  $\langle$ html>

## **Figure 2 The HTML Source code**

Select the matching correct tag or parameter from the following list for each of the labels 1 - 8 given in Figure 2 and write down against each label number.

List of terms : {a, alt, b, br, center, dl, href, i, img, li, ol, p, src, sub, sup, table, td, th, tr, ul}

sia idow

(ii) Use the following list of terms in answering questions (a) and (b) below.

List of terms :  $\{DNS server, domain name, FTP, IP address, mail server, path to resource;$ protocol, resource, SMTP, spam mail, streaming server, top level domain, uniform resource locator (URL), web server, World Wide Web (WWW)  $\}$ 

(a) Identify the correct term from the above list for labels  $\mathcal{D}-\mathcal{D}$  below and write the correct 'terms,against the label.

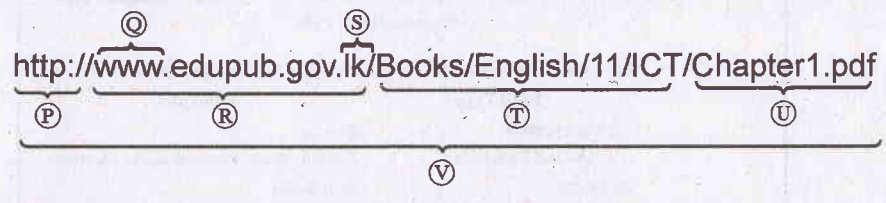

(b) Match the descriptions given in  $\mathcal{D}$  –  $\mathcal{D}$  with the correct terms from the list given above and write down the relevant term against the label.

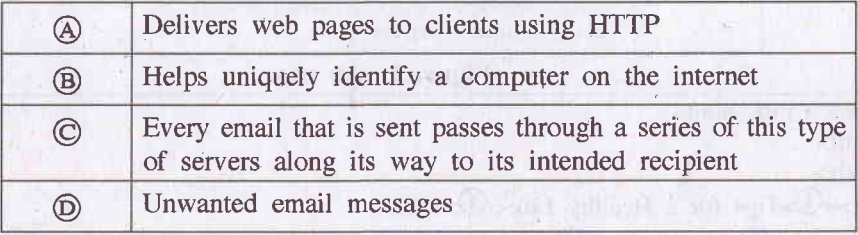

4. (i) Consider the spreadsheet segment given below containing prices of two models of laptop computers and their accessories.

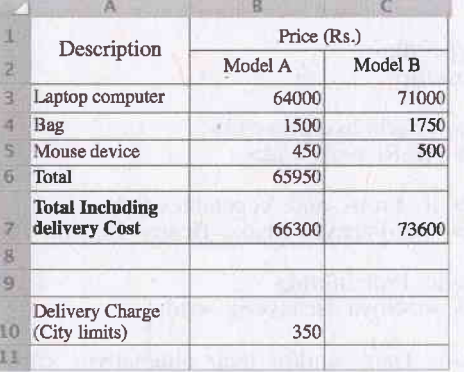

The delivery cost is Rs. 350 and this cost is shown in cell 810. "Total" and "Total including Delivery Cost" are to be calculated for the two models.

- (a) Write down the formula that should be entered in cell 86 to calculate the 'Total' for Model A in the form of  $=$ function(cell1:cell2).
- (b) If this formula is copied to cell  $C6$ , what value will be displayed in  $C6$ ?

a sections' (INFER only Stevens

- (c) Write down two formulae that can be written in cell B7 to calculate the !'Total including Delivery Cost" using only cell addresses, functions and arithmetic operators.
- (d) If the formula in cell 87 was copied to cell C7, and value shown in C7 was 73600, what formula is in cell C7?

my i swen serw tang century is nove

m nisi macarak

L

#### OL/2018/80-E-I.H - 13-

(ii) (a) Consider the presentation software slide layouts shown as  $\textcircled{a}$  -  $\textcircled{b}$ th<u>.............</u> **huming** I 湖沼  $\mathbb{R}^n$ tt I  $\mathcal{A}$  $(B)$  $\odot$  $(D)$ Identify the correct name of each layout from the list of names given below and write it down against the layout label. List: {Title slide, Blank slide, Title & content slide, Title only slide, Section header slide, Two Content slide\ (b) Which of the following views is the most suitable to arrange the positioning of slides?  $\begin{array}{|c|c|} \hline \hline \Xi^-&\text{ }\end{array}$ f;::::.-1  $\equiv$ 'l :i  $\equiv$ Normal Outline Slide Notes **Reading** Slide Handout Notes View Sorter Page View Master Master Master 5. Assume that the following is a part of the relational database of a business information system. This business has shops in certain schools in different parts of the country. Month ShopID Sales Category Items January 001 12400 A Ice Cream & Milk March 001 | 18700  $\mathbf{B}$  Milk  $\mathbf{M}$ December 003 15330 C Milk & Stationery February 001 11230 Category Table March 002 16330 Sales Table Name ShopID Category ABC College 001 A PQR Central College 002 B XYZ College 003 C Branch Table (i) Write down two primary keys and their respective table names. (ii) Write down two foreign keys and their respective table names. (iii) What table should be modified to include the telephone number of each shop? (iv) Which tables should be joined to run a query to find out the total sales at ABC College? (v) Assume that a new shop with ShopID 004 selling Milk & Photocopying services is opened at HIJ College. What tables need to be updated to include the given information? (vi) Write down the newly added records as specified in (v) above along with the respective table names.

Isee page fourteen

algorithme, to adjusted with one the time. Will like that structure, superior is not travelly analyzer and out

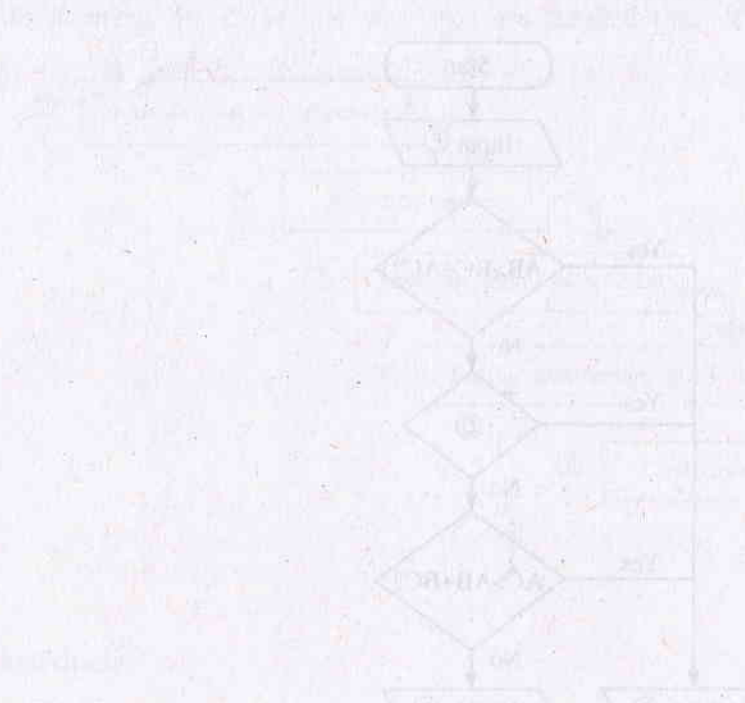

ALL PASSAGE VIOLE 2010

in weight down the corresponding for entertainty false (D, G, B, and the the day the downtown di de des since decesso destinado um perchante aus contrar el contrar desenvolvementes por lo car ventes cool invested, senie and in term of being them. This more super out whole

None that many office constitue that me information in the very the fame and ite. has problem to the problem that at of made coll, tams has aftern son on Est.

**LEAST PRINT DES** 

فالمحارب والمستور والمستقر والمستقر والمستوردة

the part means where sund as the contract form design that states are produced in the contract of

**CONTRACT MANUFACTURE IN LONG 2 PRE NEWSFILM CONTRACT** 

The company of the company

그는 어떻게 하나 사람에 어려워? المستقبل المناسبين المتوافقة<br>المستقبل

state of the same and some